## Cheatography

## Multipass Cheat Sheet Cheat Sheet by Mary F. Smith [\(boogie\)](http://www.cheatography.com/boogie/) via [cheatography.com/86236/cs/35305/](http://www.cheatography.com/boogie/cheat-sheets/multipass-cheat-sheet)

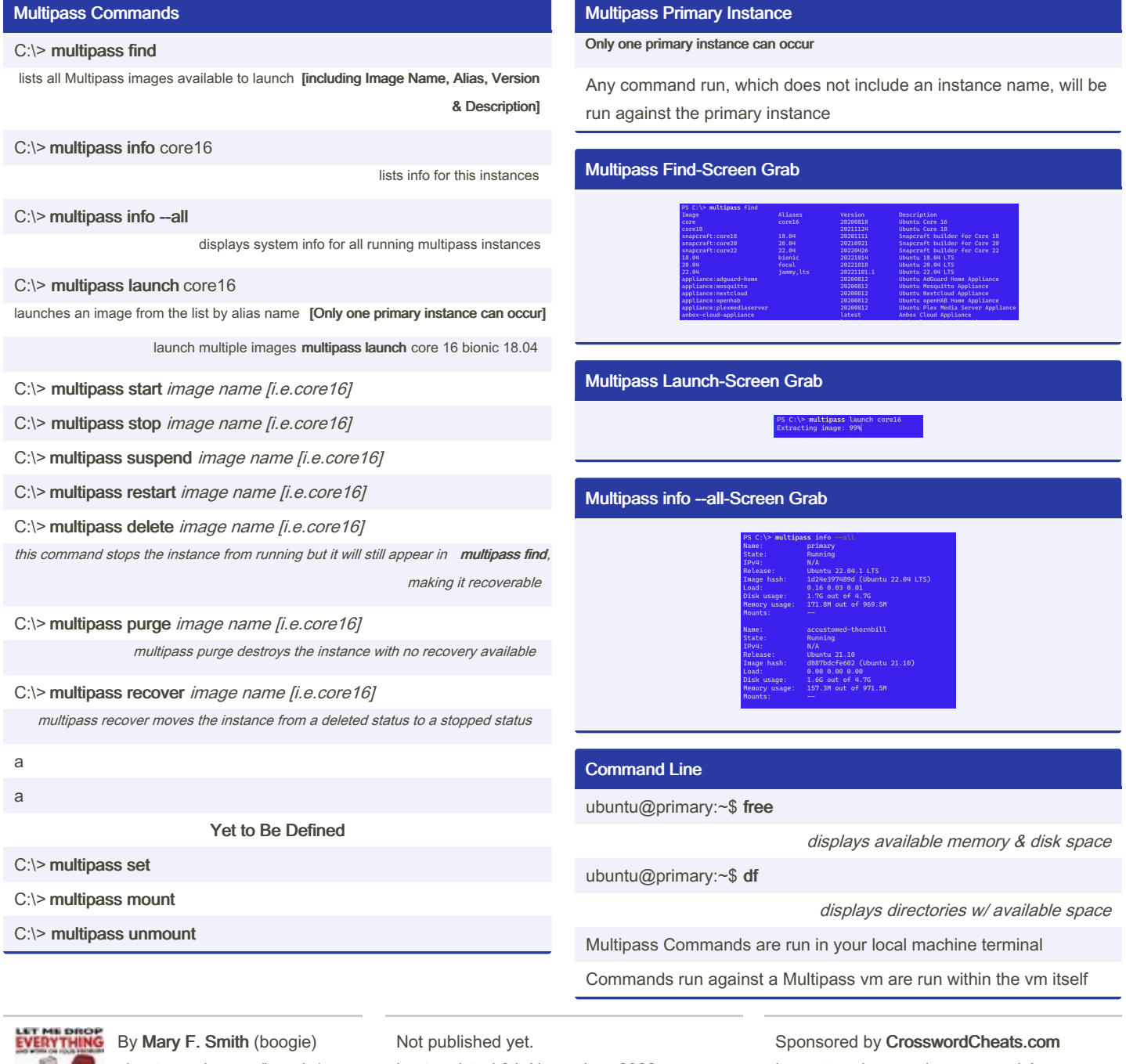

[cheatography.com/boogie/](http://www.cheatography.com/boogie/)

Last updated 8th November, 2022. Page 1 of 1.

Learn to solve cryptic crosswords! <http://crosswordcheats.com>